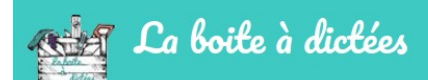

# **Pas à pas pour démarrer rapidement avec la boite à dictées**

#### **1. Testez une première dictée comme un élève**

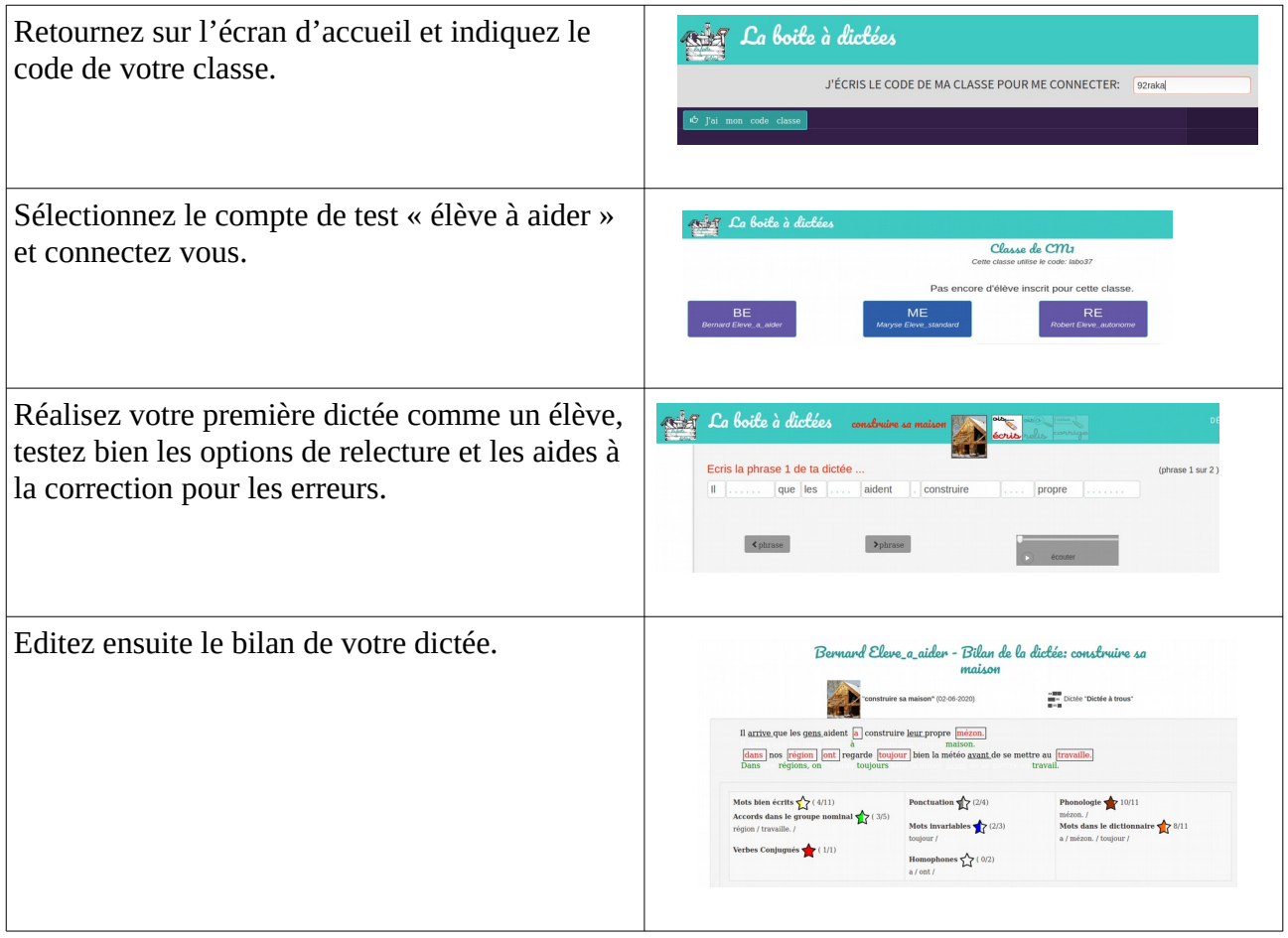

#### **2. Découvrez l'interface enseignant**

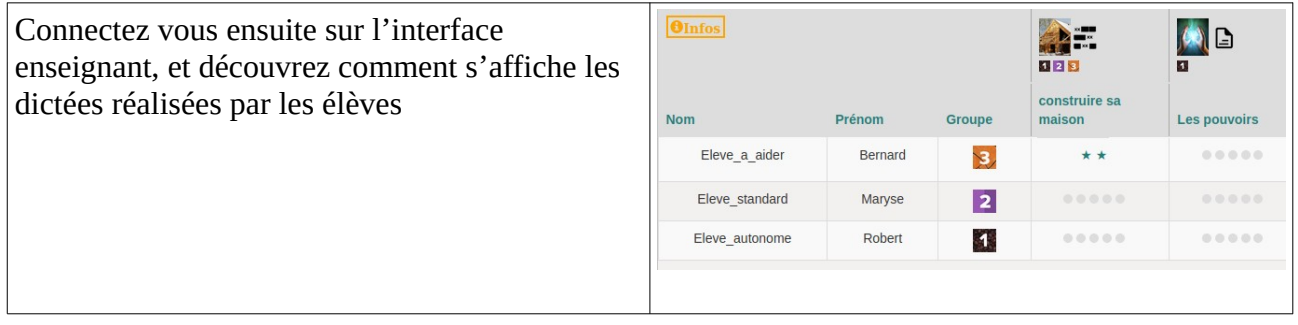

## **3. Créez les comptes de vos élèves et lancez les sur les premières dictées**

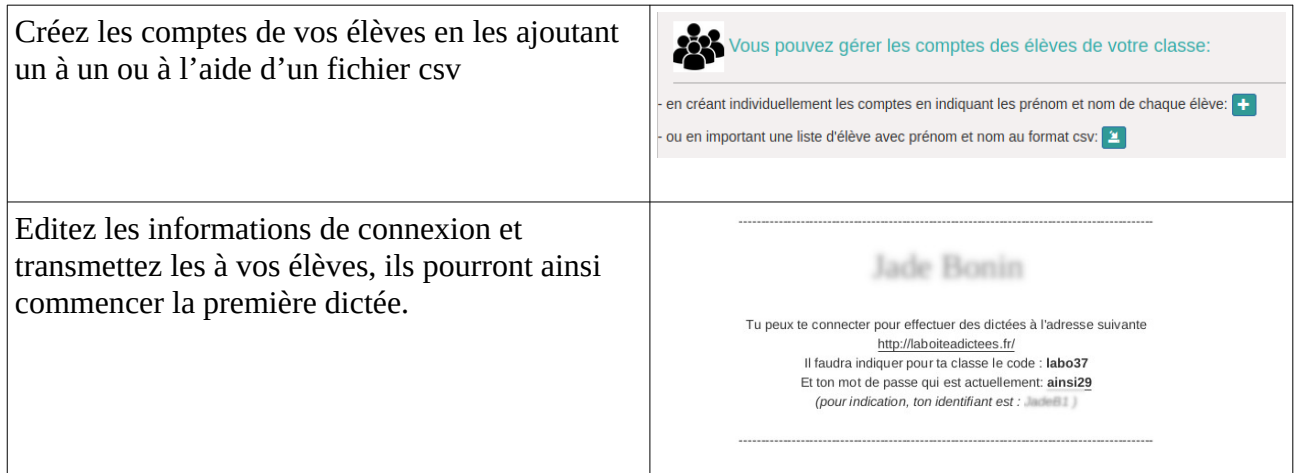

### **4. Et après ?**

| Quand les élèves auront terminé la première<br>dictée de la série, cloturez la et passez à la<br>suivante. | Cloturer la dictée et passer à la suivante<br>Vous souhaitez cloturer la dictée : se la "construire sa maison" et proposer<br>aux élèves de la classe la dictée suivante de la série "semaine1": et "à la<br>bibliothèque"<br>Confirmez-vous ce choix?<br>Annuler<br>Confirmer                                                                                                    |
|----------------------------------------------------------------------------------------------------|----------------------------------------------------------------------------------------------------|
| Vous pourrez ainsi accéder aux bilans des<br>réussites et erreurs des élèves pour la première<br>dictée.   | natation<br>.orgueur: ♪ (Nombre de mots: 24) -- Dificulti : ★★★★<br>Mots Accords<br>bien dans le<br>écrits GN<br>☆<br>✿<br>✿<br>☆<br>含<br>✿<br>☆<br>❖<br>☆<br>✿<br>食<br>☆☆<br>✿<br>含<br>☆<br>✿<br>☆<br>✿<br>☆<br>☆<br>☆<br>☆<br>✿<br>食<br>☆<br>☆<br>☆<br>☆<br>☆<br>☆<br>$\leftrightarrow$<br>$\leftrightarrow$<br>☆<br>☆<br>✿<br>☆<br>✿<br>- 13                                                                                                    |
| Vous pourrez ensuite tester de créer vous même<br>une dictée, planifier vos dictées à venir                | Paramélrage de la diclée : construire sa maison<br>Verbes o<br>Indice de difficulté : *** CI<br>Il arrive que les gens aident à construire leur propre maison. Dans nos régions, on regarde toujours bien la<br>nétéo avant de se mettre au travail. Le chantier peut être long et fatiquer les organismes. Dans les pays<br>ers travaillent en plus dans la poussière et la chaleur. Il faut admettre que c'est plus facil<br>Accords dans les groupes nominaux 6<br>Indice de difficulté : ★★ O<br>Larrive que les gens aident à construire leur propre maison. Dans nos régions, on regarde toujours bien la<br>avant de se mettre au travail. Le chantier peut être long et fatiguer les organismes. Dans les pays |

*Pour tout renseignement complémentaire, n'hésitez pas à nous contacter : contact@laboiteadictees.fr*